#### **FIŞA DISCIPLINEI**

#### **1. Date despre program**

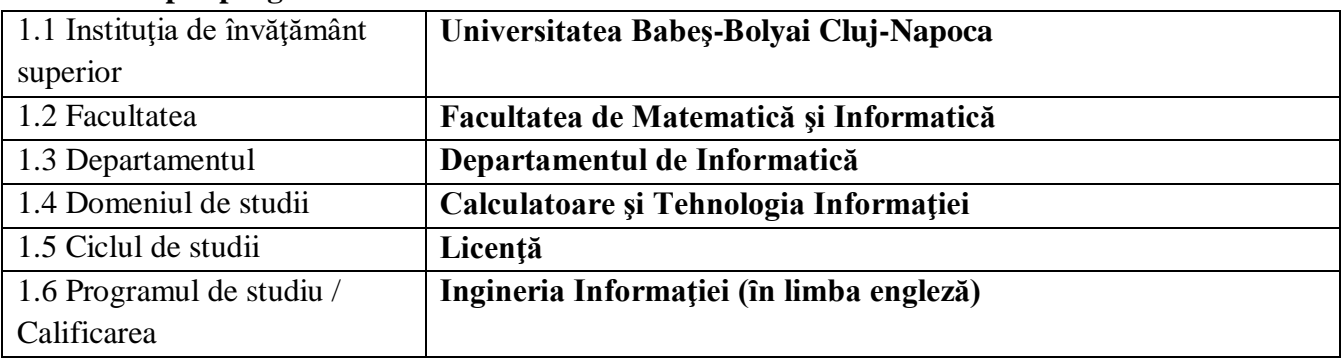

### **2. Date despre disciplină**

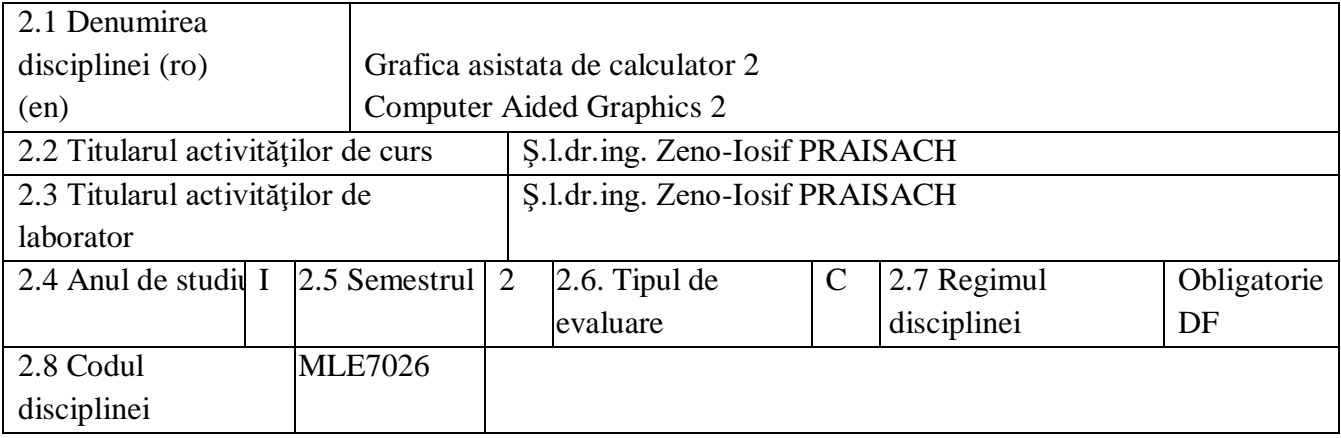

#### **3. Timpul total estimat** (ore pe semestru al activităţilor didactice)

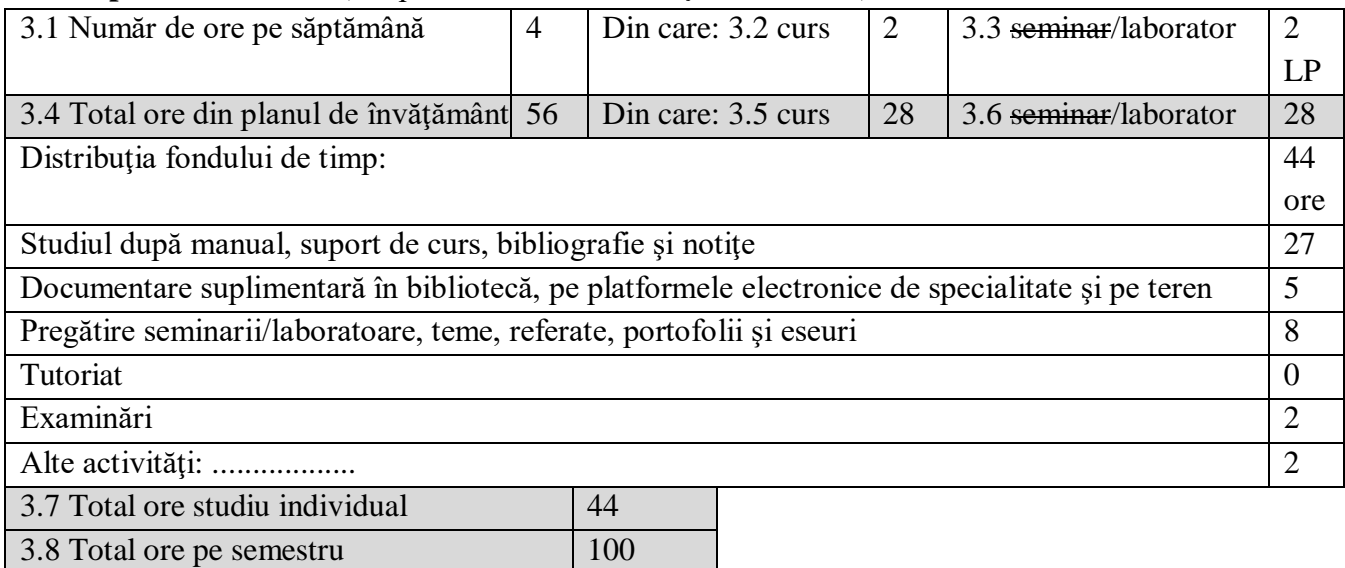

#### **4. Precondiţii** (acolo unde este cazul)

3.9 Numărul de credite 4

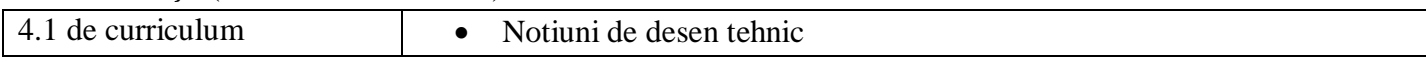

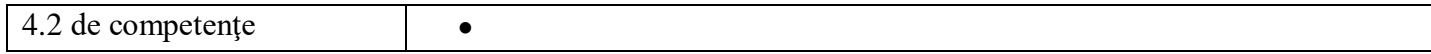

## **5. Condiţii** (acolo unde este cazul)

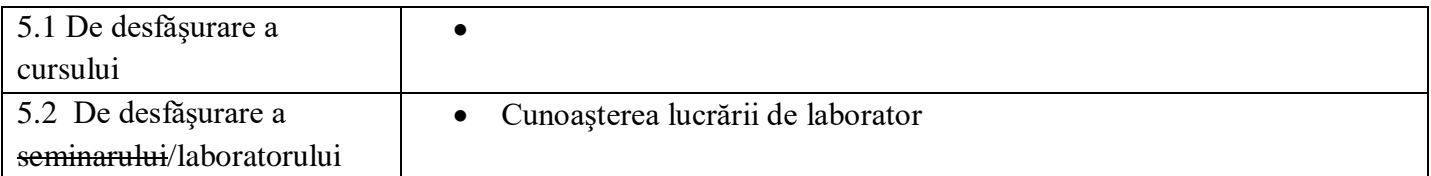

### **6. Competenţele specifice acumulate**

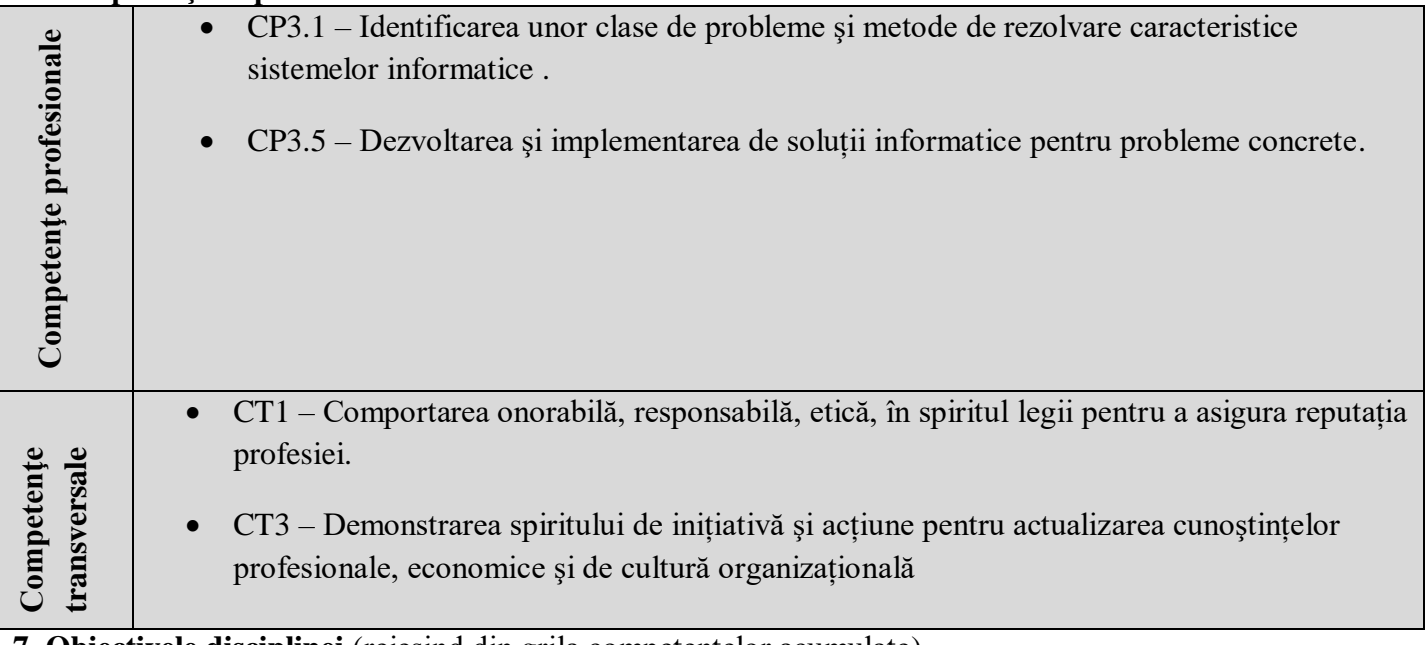

**7. Obiectivele disciplinei** (reieşind din grila competenţelor acumulate)

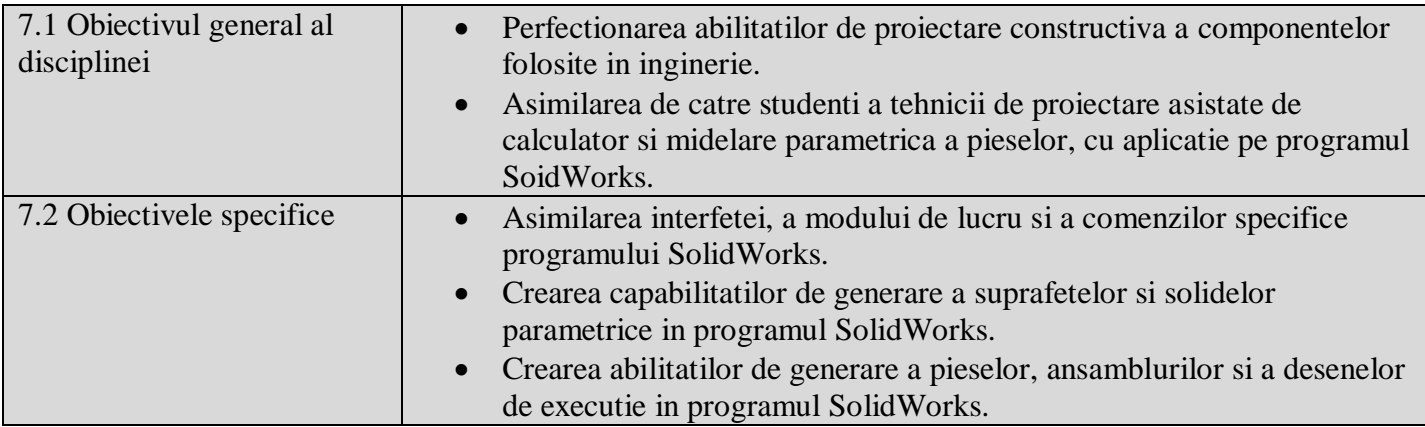

# **8. Conţinuturi**

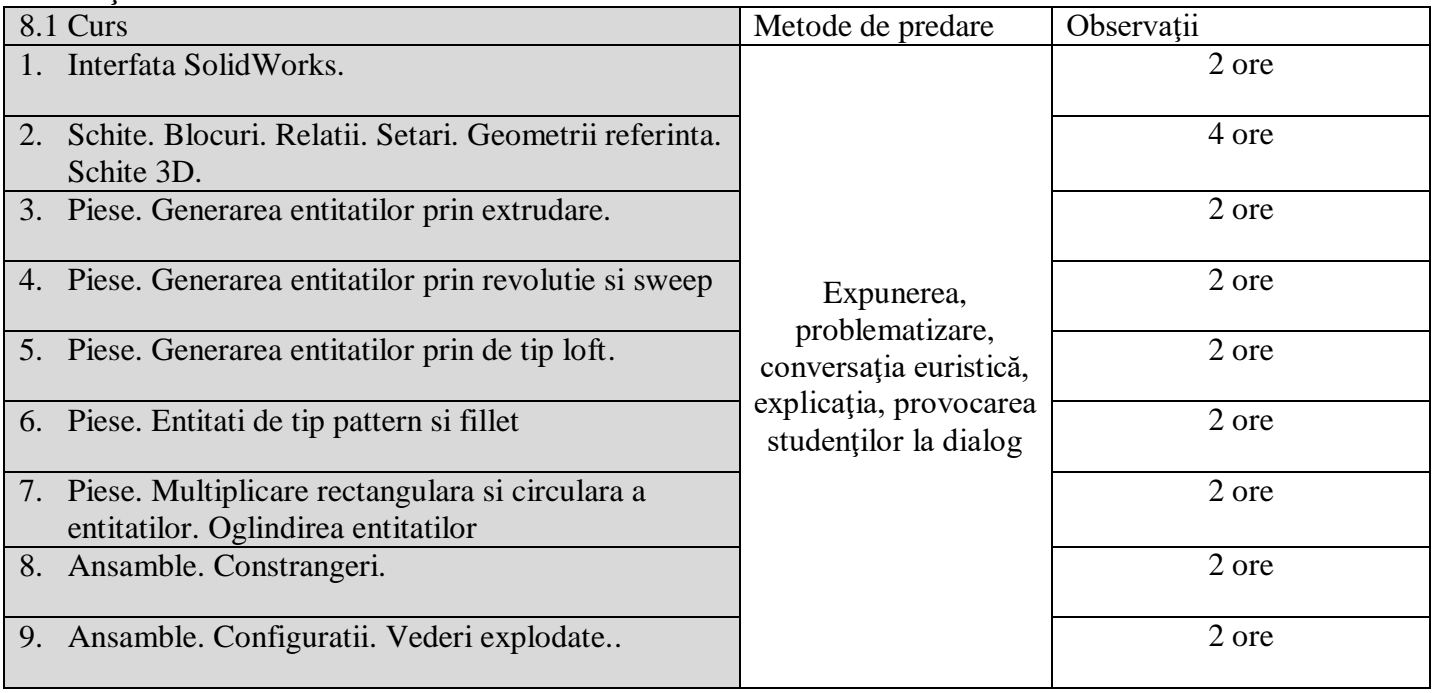

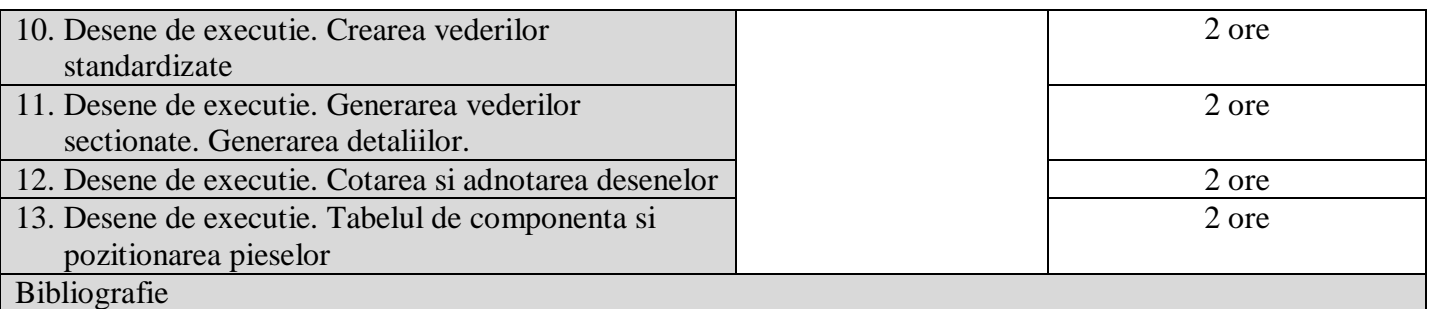

- Nedelcu D., *Proiectare numerica si simulare cu SolidWorks,* Editura Eurostampa, Timisoara, 2011, ISBN 978-606-569-276-3;
- Nedelcu D., *Aplicatii 2D/3D`de proiectare asistata de calculator,* Editura Orizonturi Universitare, Timisoara, ISBN 973-638-037-8;
- Nedelcu D., *Modelare parametrica prin Autodesc Inventor,* Editura Orizonturi Universitare, Timisoara, 2004, ISBN 973-638-116-1;
- Filip V., Marin C., Gruionu L., Negrea A., *Proiectarea, modelarea si simularea sistemelor mecanice, utilizand SolidWorks, CosmosMotion si CosmosWorks,* Valahia University Press, Targoviste, 2008, ISBN 978-973-1955-05-06;
- Lombard M., *SolidWorks 2010 Bible,* Wiley Publishing Inc., Indianapolis, IN-46256, 2010;
- Bethune J., *Engineering Design and Graphics with SolidWorks 2009,* Pearson Education, Inc., NJ 07458, Prentice Hall, Columbus, Ohio.

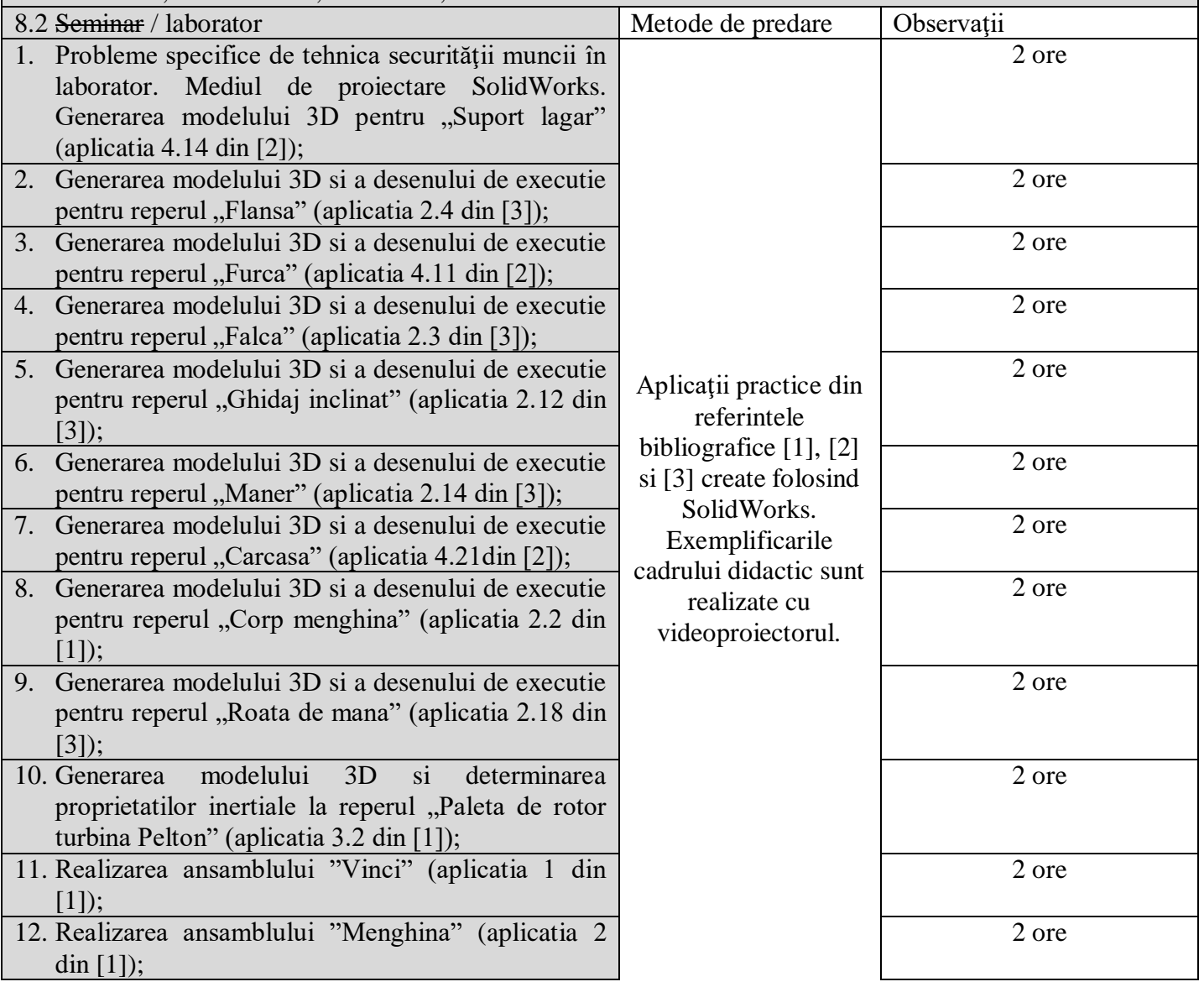

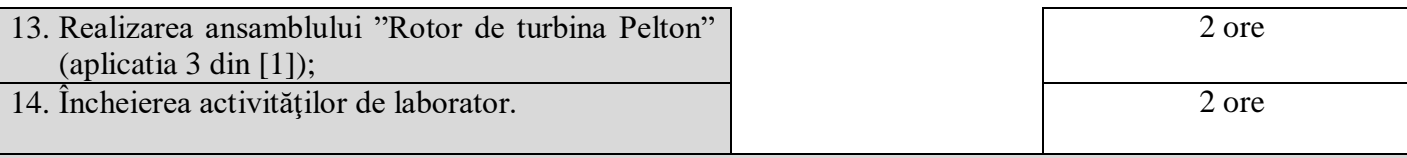

Bibliografie

- Nedelcu D., *Proiectare numerica si simulare cu SolidWorks,* Editura Eurostampa, Timisoara, 2011, ISBN 978-606-569-276-3;
- Nedelcu D., *Aplicatii 2D/3D`de proiectare asistata de calculator,* Editura Orizonturi Universitare, Timisoara, ISBN 973-638-037-8;
- Nedelcu D., *Modelare parametrica prin Autodesc Inventor,* Editura Orizonturi Universitare, Timisoara, 2004, ISBN 973-638-116-1;
- Filip V., Marin C., Gruionu L., Negrea A., *Proiectarea, modelarea si simularea sistemelor mecanice, utilizand SolidWorks, CosmosMotion si CosmosWorks,* Valahia University Press, Targoviste, 2008, ISBN 978-973-1955-05-06;
- Bethune J., *Engineering Design and Graphics with SolidWorks 2009,* Pearson Education, Inc., NJ 07458, Prentice Hall, Columbus, Ohio;
- Lombard M., *SolidWorks 2010 Bible,* Wiley Publishing Inc., Indianapolis, IN-46256, 2010.

**9. Coroborarea conţinuturilor disciplinei cu aşteptările reprezentanţilor comunităţii epistemice, asociaţiilor profesionale şi angajatori reprezentativi din domeniul aferent programului**

 Au fost stabilite cu principalii angajatori în discuţiile prealabile la fundamentarea programului de studii.

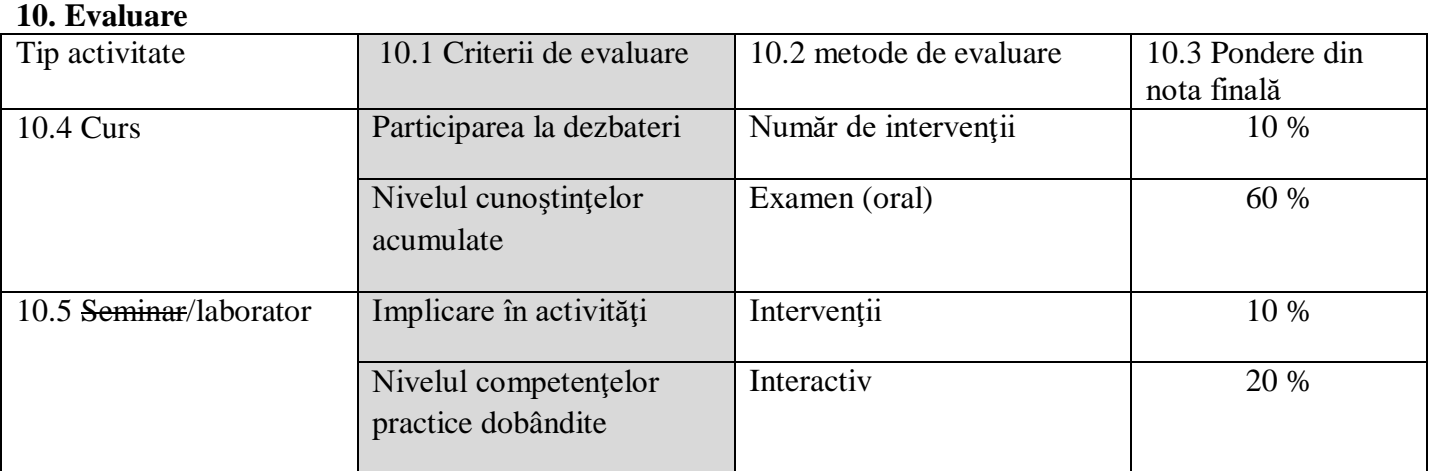

10.6 Standard minim de performanţă

- Promovarea activităţilor aplicative;
- Tratarea succintă a fiecărui subiect.
	-

Data completării Semnătura titularului de curs Semnătura titularului de laborator

05.2022 Ş.l.dr.ing. Zeno-Iosif PRAISACH. Ş.l.dr.ing. Zeno-Iosif PRAISACH

topar

........................................... Prof. dr. Laura Dioşan

Data avizării în departament Semnătura directorului de departament

Diosen

24.05.2022